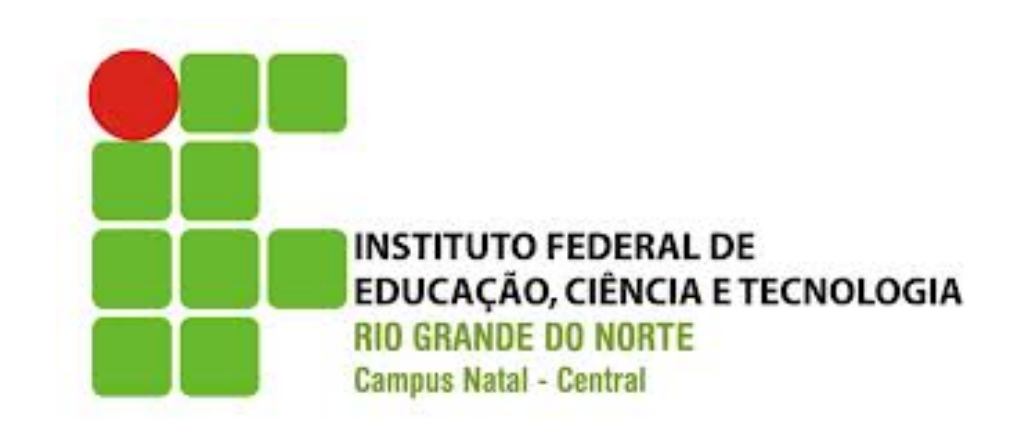

## **ALGORITMOS**

#### Estruturas de Controle de fluxo

## O que veremos hoje?

- Introdução
- Estruturas de Controle de Fluxo em C
- Exercícios

## Estruturas de Controle de Fluxo

- Estruturas de controle de fluxo
	- São estruturas u?lizadas para controlar o fluxo de execução dos comandos em um algoritmo ou programa
	- Estruturas condicionais
		- Permitem controlar a execução ou não de um comando ou bloco de comandos
	- $-$  Estruturas de repetição
		- Permitem controlar a repetição de um comando ou bloco de comandos

## Estruturas Condicionais

- Alternativa Simples (se)
	- Executa ou não um comando (ou bloco de comandos) de acordo com um teste realizado
- Alternativa Dupla (se senão)
	- Executa um ou outro comando (ou bloco de comandos) de acordo com um teste realizado
- Alternativa Múltipla (caso)
	- Executa um comando (ou bloco de comandos) de acordo com um valor específico de uma variável

## Operadores Relacionais e Lógicos

- As estruturas condicionais são normalmente utilizadas em conjunto com os operadores relacionais e lógicos
- Operadores relacionais e lógicos utilizam os seguintes valores
	- Verdadeiro: 1 (Diferente de zero)
	- Falso: 0

#### Operadores Relacionais

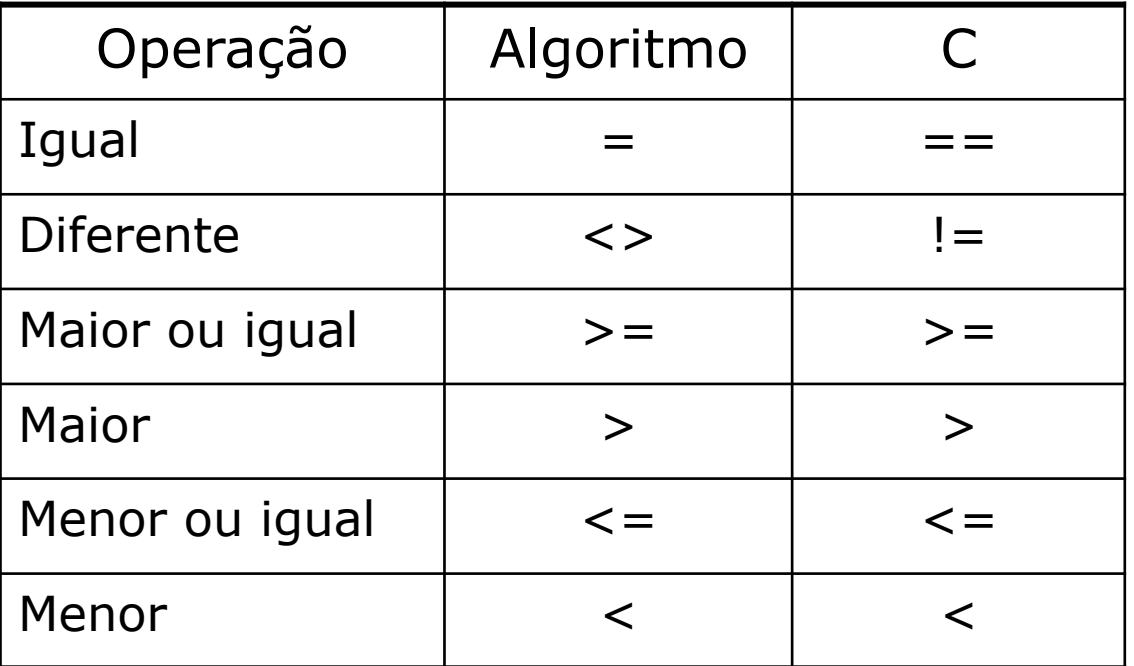

## Operadores Lógicos

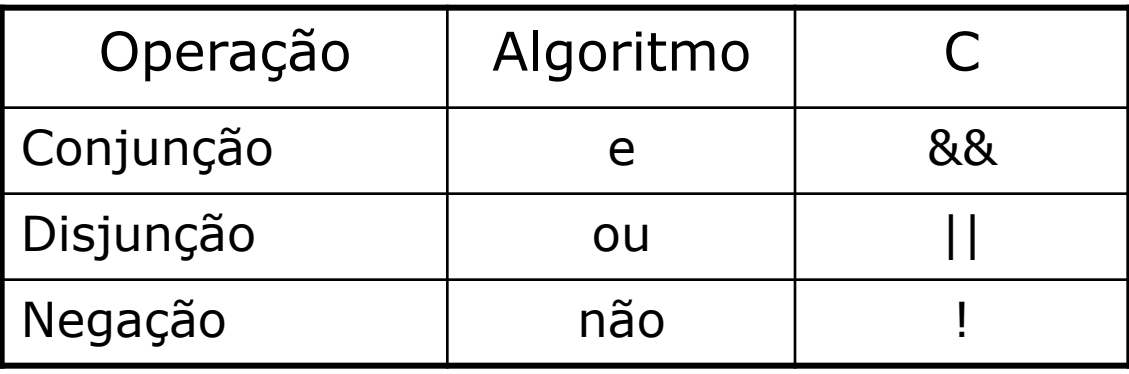

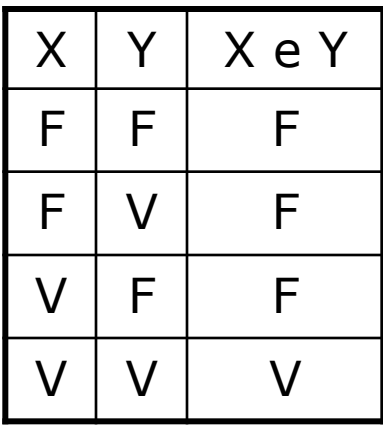

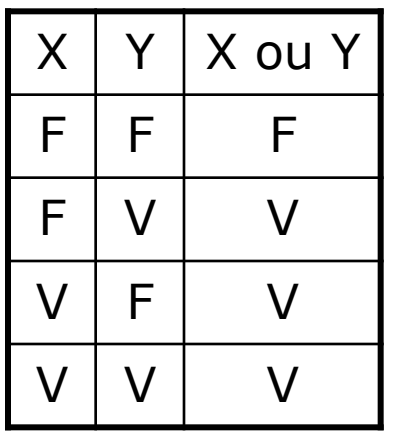

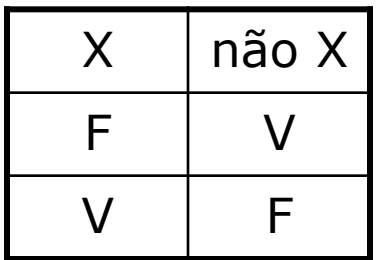

# Alternativa Simples (se)

• Executa ou não um comando (ou bloco de comandos) se o teste (expressão booleana) for verdadeiro

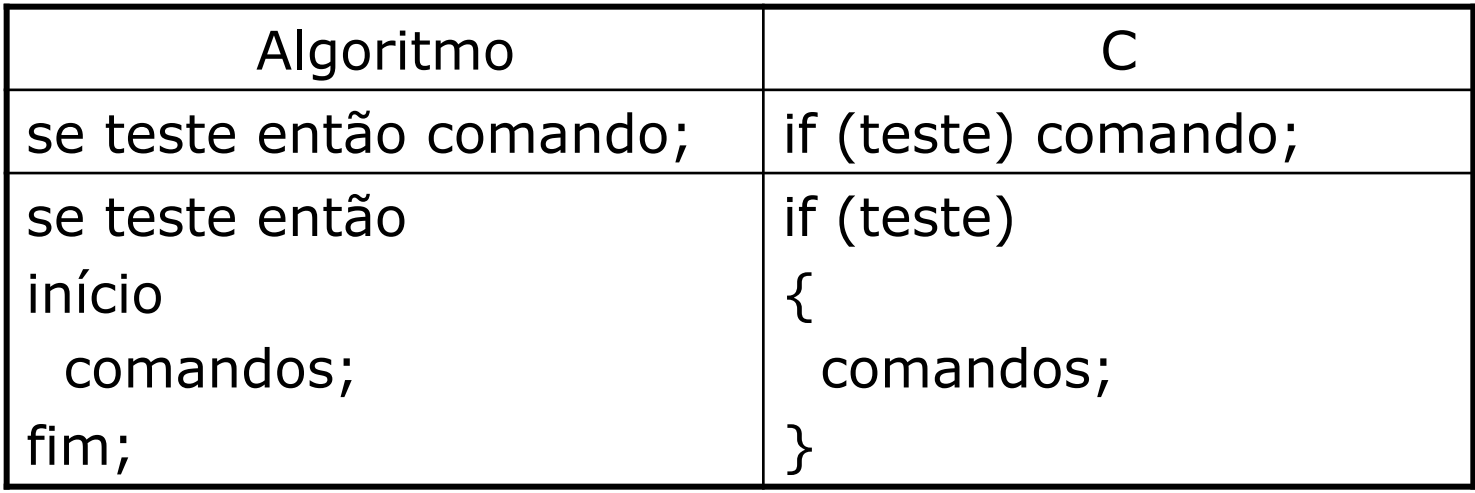

# Exemplo: Alternativa Simples

- Algoritmo para ler um número inteiro e verificar se maior que 0, menor que 0 ou igual a 0
	- Declaração de Variáveis
		- x : inteiro;
	- Início
		- Escreva("Digite um valor inteiro");
		- Leia(x);
		- se  $x > 0$  então Escreva("Maior que zero");
		- se  $x < 0$  então Escreva("Menor que zero");
		- se  $x = 0$  então Escreva("Igual a zero");
	- Fim.

## Alternativa Simples em C

- **int main(int argc, char \*\* argv) {** 
	- int **x**;

}

- printf("Digite um valor inteiro");
- scanf("%d",&x);
- if  $(x > 0)$  printf("Maior que zero");
- **if (x < 0) printf("Menor que zero");**
- if  $(x == 0)$  printf("Igual a zero"); return 0;

# Alternativa Dupla (se-senão)

• Executa um comando (ou bloco de comandos) se o teste for verdadeiro ou outro comando (ou bloco de comandos) se o teste for falso

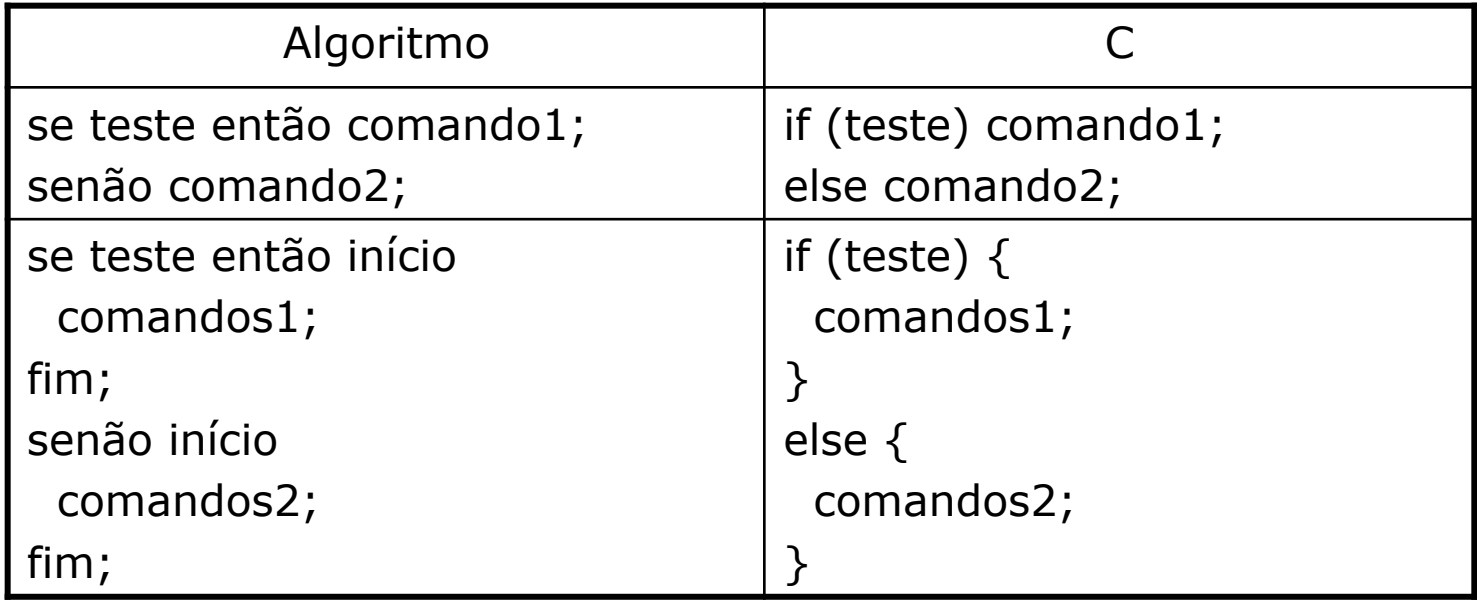

# Exemplo: Alternativa Dupla

- Algoritmo para ler um número inteiro e verificar se é par ou impar
	- Declaração de Variáveis
		- x : inteiro;
	- Início
		- Escreva("Digite um valor inteiro");
		- Leia(x);
		- se x mod  $2 = 0$  então Escreva("Par");
		- senão Escreva("Ímpar");
	- Fim.

## Alternativa Dupla em C

**int main(int argc, char \*\* argv) {** 

int **x**;

printf("Digite um valor inteiro");

 **scanf("%d",&x);** 

```
if (x % 2 == 0)
```
printf("Número PAR");

 **else** 

} 

```
printf("Número ÍMPAR");
return 0;
```
## If-Else Aninhados

- Função que compara duas datas, retornando -1 (data1 menor), 1 (data2 maior) ou 0 (datas iguais)
- **int dateCompare(int Year1,int Month1,int Day1, int Year2,int Month2, int Day2) {**

**int** result;

```
if (Year1 < Year2) result = -1;
```

```
else if (Year1 > Year2) result = 1;
```

```
else if (Month1 < Month2) result = -1;
```

```
else if (Month1 > Month2) result = 1;
```

```
else if (Day1 < Day2) result = -1;
```

```
else if (Day1 > Day2) result = 1;
```

```
else result = 0;
```
return result;

} 

# Alternativa Múltipla (caso)

• Executa um comando (ou bloco de comandos) de acordo com um valor específico de uma variável, que deve ser inteira, caractere ou string

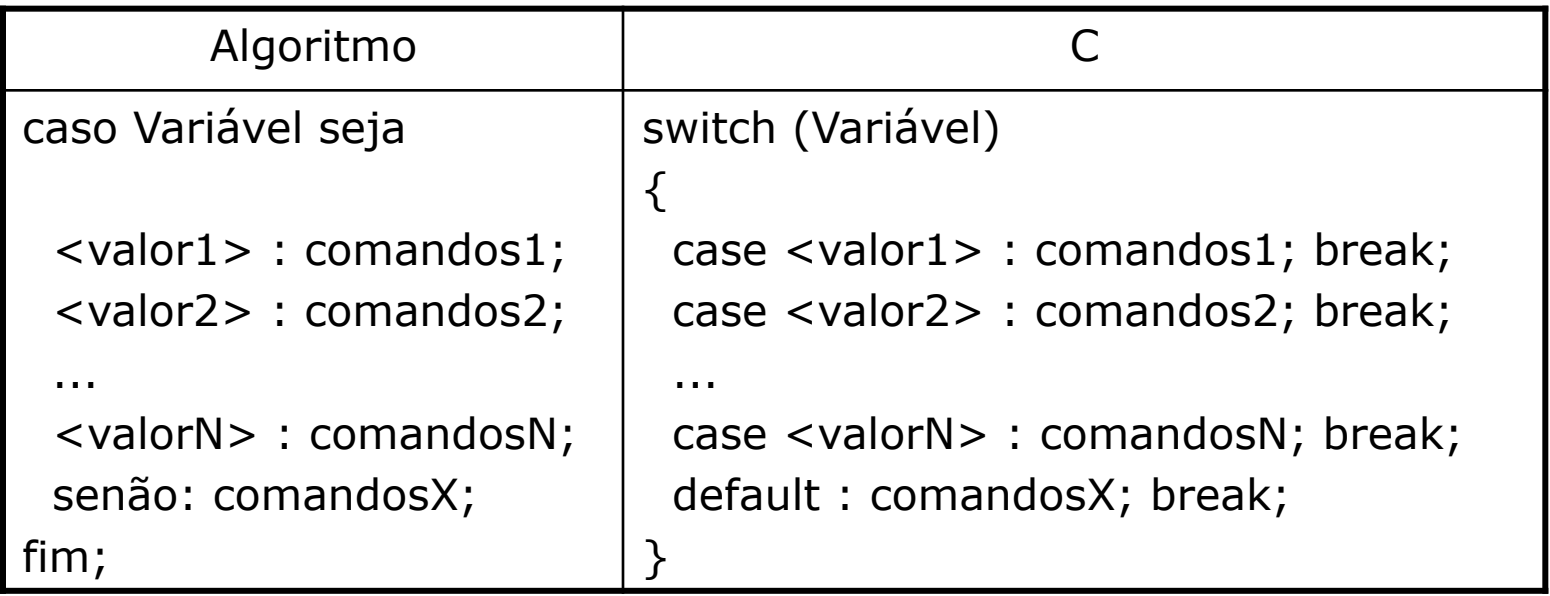

## Regras do Switch no C

- Os rótulos case devem ser expressões constantes
- Os rótulos devem ser únicos
- Rótulos vazios são permitidos, mas rótulos não vazios devem encerrar com um break
- O rótulo default é opcional

## Regras do Switch no C

```
int main (void) {
          int valor;
          printf("Digite um valor de 1 a 7:");
  scanf("%d",&valor);
```

```
				switch(valor){	
case 1:printf("Domingo");break;
case 2:printf("Segunda");break;
case 3:printf("terça");break;
case 4:printf("Quarta");break;
case 5:printf("Quinta");break;
case 6:printf("Sexta");break;
case 7:printf("Sábado");break;
default: printf("Valor inválido\n");
				}
```
return 0;

# Exemplo: Alternativa Múltipla

- Algoritmo para ler um código DDD e mostrar a cidade correspondente
	- Declaração de Variáveis
		- $x:$  string;
	- Início
		- Escreva("Digite um código DDD");
		- Leia(x);
		- caso x seja
		- "11": Escreva("São Paulo");
		- "21": Escreva("Rio de Janeiro");
		- "84": Escreva("Natal");
		- senão Escreva("Cidade não cadastrada");
		- fim;
	- Fim.

## Operador Condicional Ternário

- O operador condicional ternário ? retorna um valor ou outro de acordo com uma expressão booleana
- result = booleanExpression ? valor-1 : valor-2;

```
				scanf("%d",&x);	
				prin=("%s",x%2==0?"Par":"Ímpar");
```
## Exercícios

- 1. Ler dois números reais e imprimir o maior deles, ou a mensagem "Números iguais", se forem iguais.
- 2. Ler dois números inteiros do teclado. Se o segundo for diferente de zero, calcular e imprimir o quociente do primeiro pelo segundo. Caso contrário, imprimir a mensagem: "Divisão por zero".
- 3. Ler quatro números inteiros, calcular a soma dos números pares e a soma dos números ímpares.
- 4. Calcular as raízes reais da equação a $X^2 + bX + c = 0$ , dados a, b e c.
- 5. Ler três valores e dizer se eles formam um triângulo. Caso afirmativo, dizer seu tipo (equilátero, isósceles ou escaleno).
- 6. Ler três valores e apresentá-los em ordem crescente.
- 7. Ler o último número da placa de um veículo e identificar o mês de pagamento do IPVA de acordo com a lista a seguir:  $1 -$  janeiro;  $2 -$  fevereiro;  $3 -$  marco;  $4 -$  abril; ...;  $9 -$  setembro; 0 – outubro.
- 8. Ler o número do mês  $(1 i)$ aneiro;  $2 f$ evereiro; ...;  $12 d$ ezembro) e identificar em que trimestre o mês está incluído.

## Dúvidas

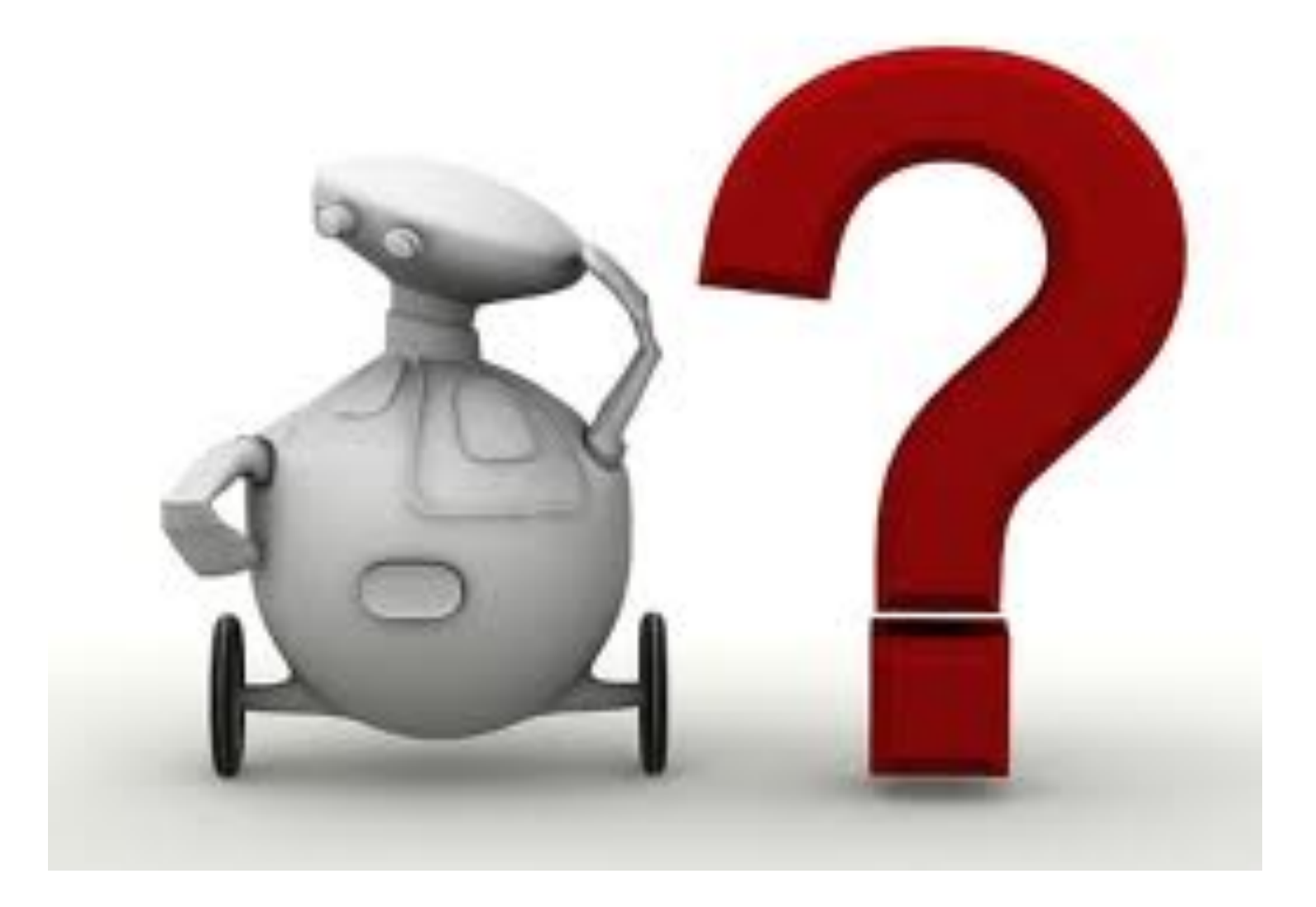